# CA PPM 15.1: Installation with Oracle 200 Bundle

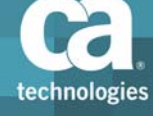

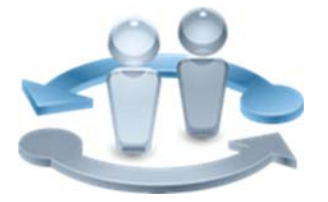

#### **PRODUCT RELEASE**

CA PPM 15.1

### Course Overview

This is a self-directed CA Project and Portfolio Management (CA PPM) bundle that offers students an in‐depth experience of all facets of installing the product. The bundle covers the entire product installation; from the identification and installation of the components and the configuration of the installed components, through to the post-installation configuration and administration tasks. This bundle will help you gain a comprehensive understanding of the setup, configuration, and optimization of you CA PPM installation. This training is based on CA PPM classic interface. Bundle includes 33CLR24690, 33CLR24499 and 33CLR30720

This bundle consists of 16 hours of SELF‐DIRECTED learning including lab activities and two hours of web‐based training.

### **COURSE TYPE, LENGTH & CODE**

- ■Web-based Training (WBT) Two (2) Hours
- ■Self-Directed Labs Sixteen (16) hours
- Course Code: 33CLR2449S

### **PREREQUISITES**

- ■Operating system administration, such as Windows and Linux
- Experience with SQL queries
- ■Oracle Database knowledge

#### **WHO SHOULD ATTEND**

- Implementation Consultant
- ■IT Architect
- Application Administrator
- System Administrator
- Database Administrator

### What You Will Learn

- **Plan effectively by gaining an understanding of the CA PPM solution components** and how they interrelate.
- Create an effective base environment for CA PPM.
- Build an effective and robust hosting environment for CA PPM & Data Warehouse by installing Apache Tomcat.
- Align projects and programs with strategies, goals & objectives by installing CA PPM.
- **Properly prepare the Oracle database to store and manage CA PPM application data.**
- Enable users to run a wide range of useful reports with Jaspersoft
- **EX Customize CA PPM to meet specific IT requirements**
- **Extend the functionality of the product by integrating client applications**
- Help ensure continuous availability by backing up the application and the database
- Manage and run jobs to increase efficiency by automating job execution
- Monitor background services on the process engine to increase process engine efficiency and view event messages
- Create effective expressions for custom password rules to prevent unauthorized access to the CA PPM application
- Enhance the OOB capabilities of your CA PPM instance by installing add-ins.

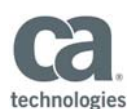

## For Managers

CA PPM provides an automated software solution to enable an organization to improve investment decision making, enhance productivity and efficiency, and quickly adapt to dynamic business conditions. In this course, students will prepare the environment and ensure that all the prerequisites are in place. They will then install and test the CA PPM product, and perform post-installation configuration. An awareness of the various configuration and administrative options will help ensure a trouble‐free installation of the product, and save your team time and effort by making sure that your installation of CA PPM meets the needs of your particular organization from the beginning.

# Course Agenda – Installation Planning

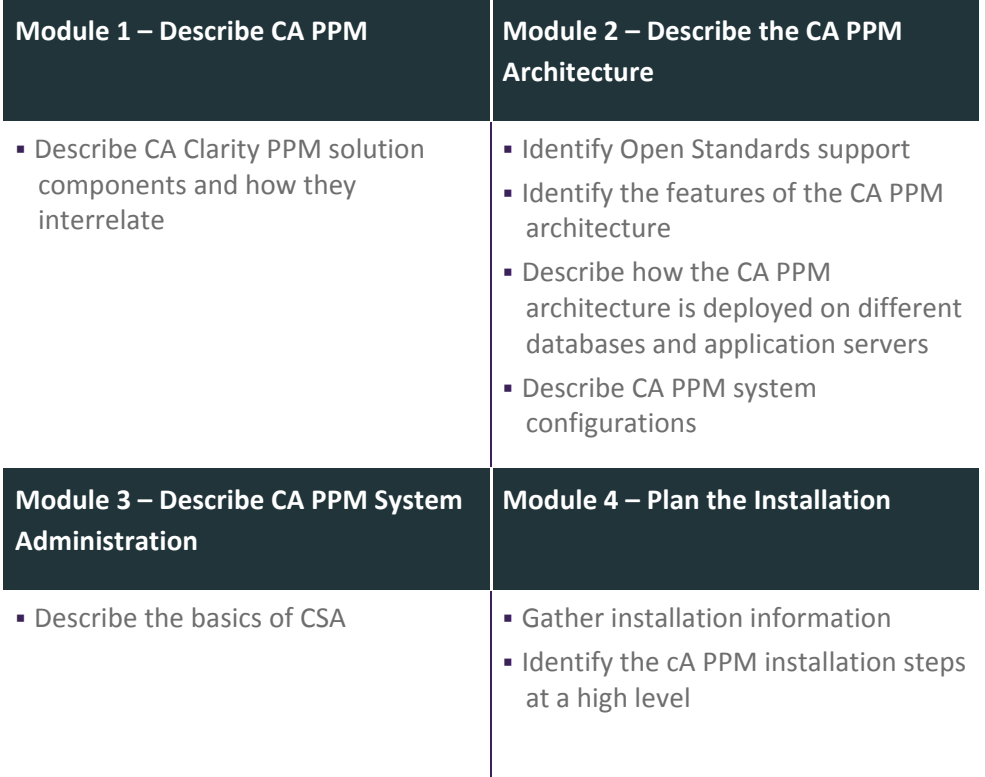

Visit **www.ca.com/education** to explore the many course offerings, training options, and education solutions available to meet your skill development needs, budget, and travel requirements.

Copyright © 2016 CA. All rights reserved. All trademarks, trade names, service marks and logos referenced herein belong to their respective companies.

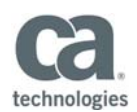

# **•** Course Agenda – Installation with Oracle

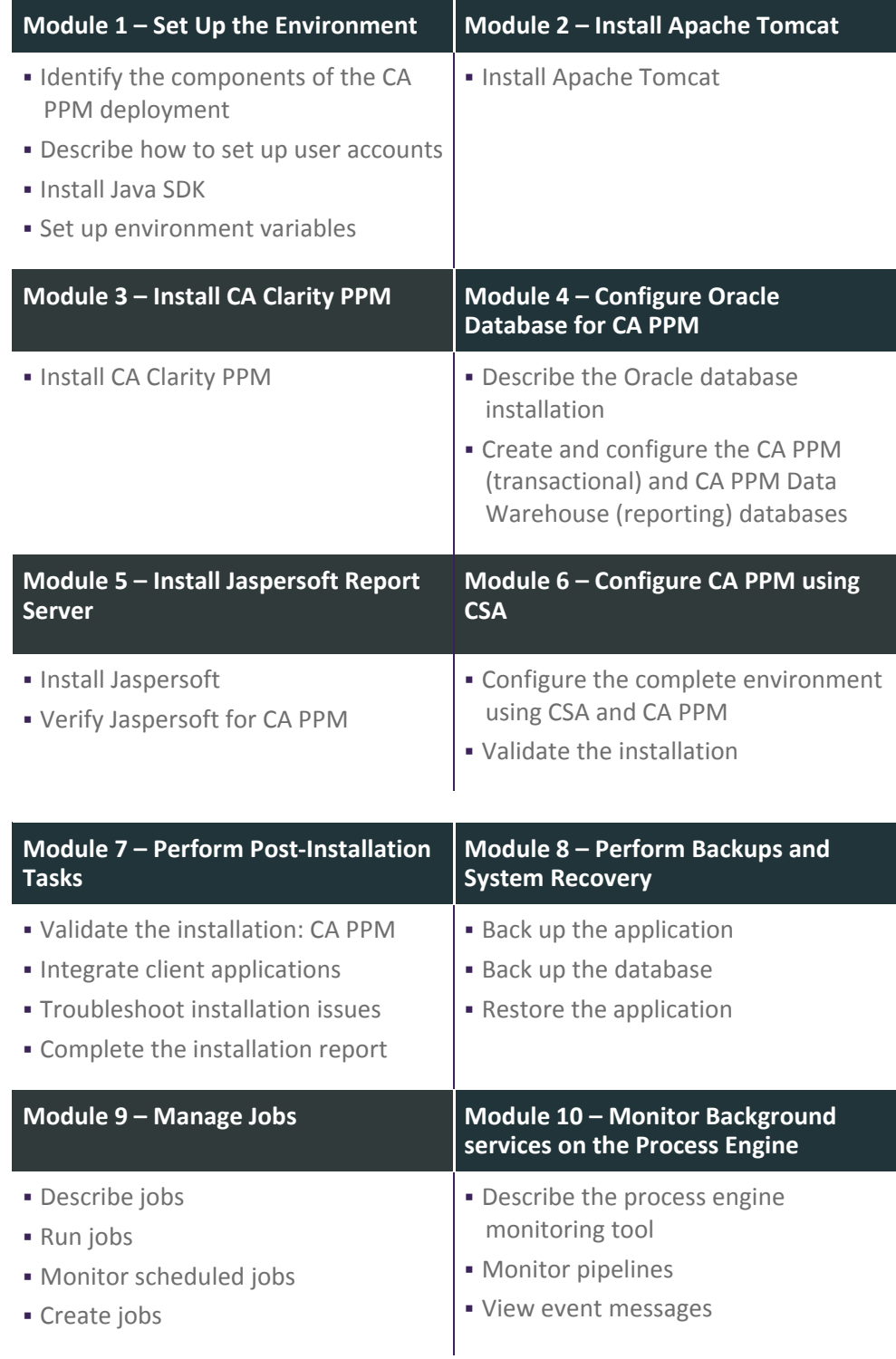

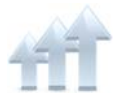

Visit **www.ca.com/education** to explore the many course offerings, training options, and education solutions available to meet your skill development needs, budget, and travel requirements.

Copyright © 2016 CA. All rights reserved. All trademarks, trade names, service marks and logos referenced herein belong to their respective companies.

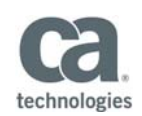

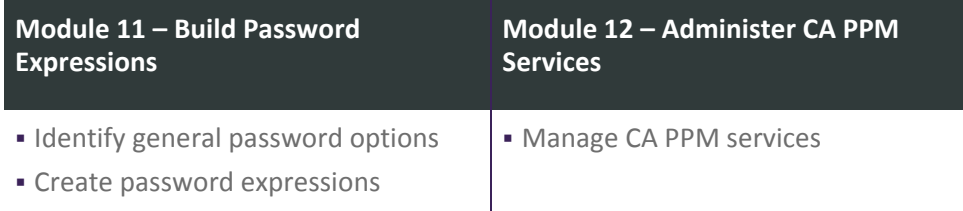

# Course Agenda ‐ Post Installation Options and Extensions

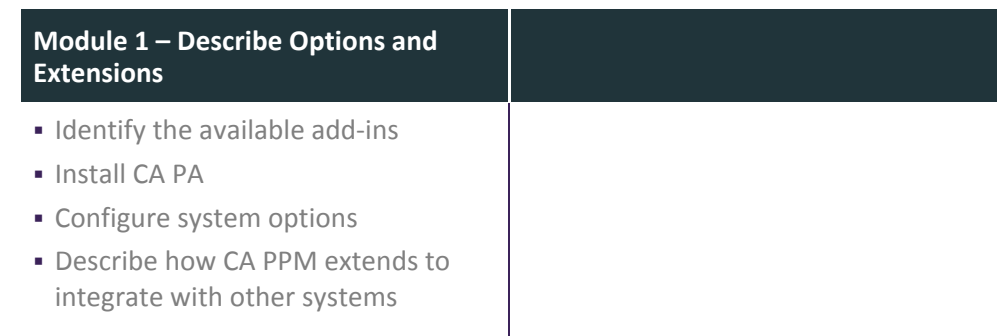

Visit **www.ca.com/education** to explore the many course offerings, training options, and education solutions available to meet your skill development needs, budget, and travel requirements.

Copyright © 2016 CA. All rights reserved. All trademarks, trade names, service marks and logos referenced herein belong to their respective companies.